# **LAPORAN TUGAS AKHIR PEMBUATAN** *WEBSITE* **KEBUDAYAAN PADA SAUNG GONG FACTORY DENGAN MENGGUNAKAN** *FRAMEWORK LARAVEL*

Diajukan untuk memenuhi persyaratan mencapai derajat Diploma III pada Program Studi Desain Grafis Konsentrasi Multimedia Jurusan Desain

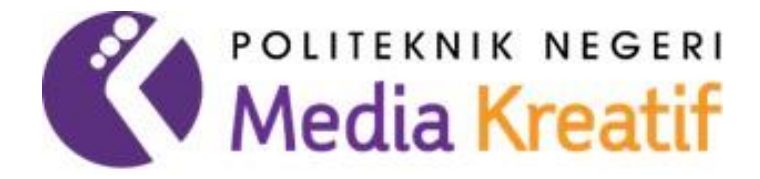

## **FAJRI NUR OKTAVIANI**

## **NIM : 18810178**

# **PROGRAM STUDI DESAIN GRAFIS KONSENTRASI MULTIMEDIA JURUSAN DESAIN POLITEKNIK NEGERI MEDIA KREATIF**

## **JAKARTA**

**2022**

#### **LEMBAR PENGESAHAN TUGAS AKHIR**

Judul Tugas Akhir : PEMBUATAN WEBSITE KEBUDAYAAN PADA SAUNG GONG FACTORY DENGAN MENGGUNAKAN FRAMEWORK LARAVEL

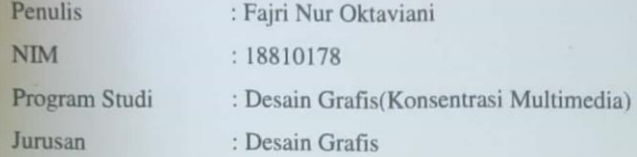

Tugas Akhir ini telah dipertanggungjawabkan dihadapan tim penguji Tugas Akhir di kampus Politeknik Negeri Media Kreatif pada hari Selasa, tanggal 19 Juli 2022,

Disahkan oleh:

Ketua Penguji Hafid Setyo Hadi, S.T., M.T. NIP. 198305292014041001

Anggota 1

Dem Kuswoyo, M. Kom.

NIP. 198803012019031011

Dwi Mandasar Rahay **MM** NIP.198801052019032012

Anggota 2

Mengetahui, Ketua Jurusan Desain Grafis

Deddy Stevano H Tobing, DIP ING NIP. 198010312014041001

ii

#### LEMBAR PERSETUJUAN SIDANG TUGAS AKHIR

Judul Tugas Akhir : PEMBUATAN WEBSITE KEBUDAYAAN PADA SAUNG GONG FACTORY DENGAN MENGGUNAKAN FRAMEWORK LARAVEL

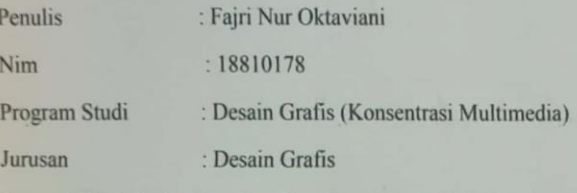

Tugas Akhir ini telah diperiksa dan disetujui untuk disidangkan.

Ditandatangani di Jakarta, 12. Juli 2022

Pembimbing 1

Pembimbing 2

Dwi Mandasari Rahayy, MM

Sari Setyaning Tyas, M.Ti

NIP 198801052019032012 NIP.198703092014042001

Mengetahui,

Koordinator Program Studi Desain Grafis

Konsentrasi Multimedia

Herly Nurrahmi, S.Si, M.Kom NIP198602052019032009

liii

## **PERNYATAAN ORISINALITAS TUGAS AKHIR**

<span id="page-3-0"></span>Yang bertanda tangan di bawah ini:

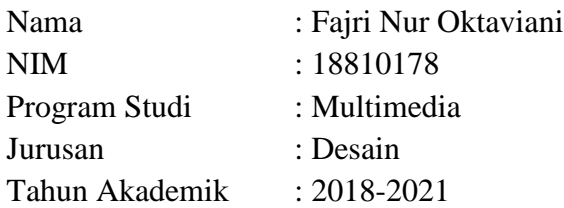

dengan ini menyatakan bahwa Tugas Akhir saya dengan judul:

Pembuatan *Website* Kebudayaan pada Saung Gong Factory dengan Menggunakan *Framework Laravel* adalah **original, belum pernah dibuat oleh pihak lain, dan bebas dari plagiarisme.**

Bilamana pada kemudian hari ditemukan ketidaksamaan dengan pernyataan ini, saya bersedia dituntut dan diproses sesuai dengan ketentuan yang berlaku.

Demikian pernyataan ini dibuat dengan sesungguhnya dan dengan sebenar-benarnya.

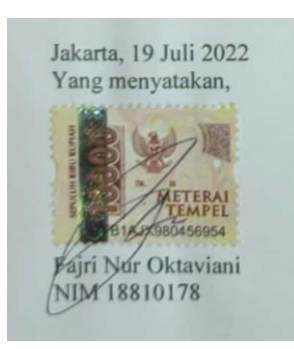

### **PERNYATAAN PUBLIKASI KARYA ILMIAH**

<span id="page-4-0"></span>Sebagai civitas academica Politeknik Negeri Media Kreatif, saya yang bertanda tangan di bawah ini:

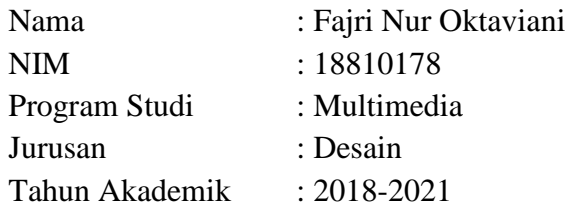

demi pengembangan ilmu pengetahuan, menyetujui untuk memberikan kepada Politeknik Negeri Media Kreatif **Hak Bebas Royalti Nonekslusif (***Non- exclusive Royalty- Free Right***)** atas karya ilmiah saya yang berjudul: *Pembuatan website Kebudayaan pada Saung Gong Factory dengan Menggunakan Framework Laravel* beserta perangkat yang ada (jika diperlukan).

Dengan Hak Bebas Royalti Nonekslusif ini Politeknik Negeri Media Kreatif berhak menyimpan, mengalihmedia/formatkan, mengelola dalam bentuk pangkalan data (database), merawat, dan mempublikasikan tugas akhir saya selama tetap mencantumkan nama saya sebagai penulis/pencipta dan sebagai pemilik Hak Cipta.

Demikian pernyataan ini saya buat dengan sebenarnya

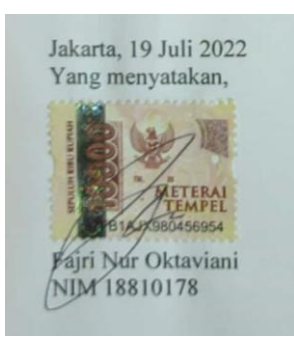

### **ABSTRAK**

<span id="page-5-0"></span>*Traditional musical instruments are part of culture. The gong is part of a traditional musical instrument that has been around for a very long time. In West Java, there is a gong-making place that has been around since 1820, namely the Saung Gong Factory located in Pancasan, Bogor City. Saung Gong Factory itself is a very historic place in Bogor City because it has been established since 1820. However, for approximately 200 years there are still many people who still do not know the existence of Saung Gong Factory, this is due to the lack of information media that makes Saung Gong Factory less can be better known by the surrounding community, plus the promotion that is carried out is still using a word of mouth strategy so that even though it has been established since 1820 there are still many people around who do not know it. In response to this problem, the creation of a cultural website at Saung Gong Factory is expected to bridge the existing problems and this website will be able to make Saung Gong Factory better known both by the surrounding community and the wider community.*

#### *Keywords: Traditional Musical Instruments, Gong, Culture, Website, Saung Gong Factory, Pancasan, Bogor City*

Alat musik tradisional merupakan bagian dari kebudayaan. gong merupakan bagian dari alat musik tradisional yang sudah ada sejak sangat lama. Di Jawa Barat sendiri terdapat tempat pembuatan gong yang sudah berdiri sejak 1820 yaitu Saung Gong Factory yang berada di Pancasan, Kota Bogor. Saung Gong Factory sendiri merupakan tempat yang sangat bersejarah di Kota Bogor karena sudah berdiri sejak tahun 1820 Namun, selama kurang lebih 200 tahun berdiri masih banyak masyarakat yang masih belum mengetahui keberadaan Saung Gong Factory, hal ini disebabkan karena minimnya media informasi yang membuat Saung Gong Factory kurang dapat lebih dikenal oleh masyarakat sekitar, ditambah lagi promosi yang dilakukan masih menggunakan strategi dari mulut ke mulut saja sehingga walaupun sudah berdiri sejak tahun 1820 masih banyak masyarakat sekitar yang belum mengetahuinya. Menanggapi masalah tersebut, pembuatan *website* kebudayaan pada Saung Gong Factory diharapkan dapat menjembatani masalah yang ada dan *website* ini nantinya dapat membuat Saung Gong Factory lebih dikenal baik oleh masyarakat sekitar maupun masyarakat luas.

#### **Kata Kunci: Alat Musik Tradisional, Gong, Kebudayaan***, Website,* **Saung Gong Factory, Pancasan, Kota Bogor**

#### **PRAKATA**

<span id="page-6-0"></span>Puji syukur penulis panjatkan ke hadirat Allah SWT, dengan segala rahmat dan karunia-Nya yang telah memberikan kemampuan dan kekuatan kepada penulis sehingga penulis dapat menyelesaikan Tugas Akhir dengan baik. Tujuan penulisan Tugas Akhir ini adalah untuk memenuhi salah satu persyaratan bagi penulis untuk dapat menyelesaikan pendidikan Diploma III atau Sarjana Terapan Program Studi Desain Grafis Konsentrasi Multimedia di Politeknik Negeri Media Kreatif Jakarta.

Dalam Tugas Akhir ini, penulis berperan sebagai *web developer* yang telah membuat *website* bagi Saung Gong Factory yang nantinya digunakan sebagai media bantu promosi dan informasi. Berdasarkan pernyataan tersebut, penulis menyusun laporan Tugas Akhir yang bejudul "**Pembuatan** *Website* **Kebudayaan pada Saung Gong Factory dengan Menggunakan** *Framework Laravel* ".

Pada kesempatan ini penulis ingin memberikan rasa hormat dan terima kasih kepada pihak-pihak yang telah membantu dalam menyelesaikan penulisan dan tugas ahkir, khususnya kepada:

- 1. Allah SWT yang senantiasa memberikan rahmat, anugrah dan hidayah-Nya kepada penulis dalam menyelesaikan Tugas Akhir ini.
- 2. Kedua orang tua dan adik kandung penulis, yang selalu memberikan doa dan dukungan moril maupun materil dalam menyelesaikan penulisan dan karya Tugas Akhir.
- 3. Ibu Dr. Tipri Rose Kartika, S.E, M.M., selaku Direktur Utama Politeknik Negeri Media Kreatif Jakarta.
- 4. Bapak Deddy Stevano H Tobing, DIP ING, selaku Ketua Jurusan Desain Grafis Politeknik Negeri Media Kreatif.
- 5. Ibu Herly Nurrahmi, S.Si, M. Kom selaku Koordinator Konsentrasi Multimedia Politeknik Negeri Media Kreatif Jakarta.
- 6. Ibu Sari Setyaning Tyas, M.Ti selaku Sekretaris Koordinator Program Studi Konsentrasi Multimedia sekaligus sebagai pembimbing I yang sudah banyak memberikan kesempatan untuk membimbing penulis dalam menyelesaikan penulisan dan Karya Tugas Akhir.
- 7. Ibu Dwi Mandasari Rahayu, M.M., selaku Dosen Pembimbing II yang telah banyak menyediakan waktu, tenaga, dan pikiran untuk memberikan bimbingan selama penyusunan laporan tugas akhir ini hingga terselesaikan dengan baik.
- 8. Dosen Politeknik Negeri Media Kreatif Jakarta yang telah memberikan ilmu.
- 9. Seluruh staff dan karyawan/karyawati secretariat dan tata usaha Politeknik Negeri Media Kreatif Jakarta.
- 10. Sahabat dan teman teman yang telah memberikan semangat dan dukungan.
- 11. Semua pihak yang membantu dalam menyelesaikan penulisan dan karya Tugas Ahkir.
- *12. Last but not least, I wanna thank me, Iwanna thank me for believing in me, I wanna thank me for doing all this hard work, I wanna Thank me for having no days off, I wanna thank me for nerever quitting, for just being me at all times.*

Penulis menyadari masih banyak kekurangan dalam tugas akhir ini. Oleh sebab itu, penulis mengharapkan saran dan kritik yang membangun untuk tugas akhir ini.

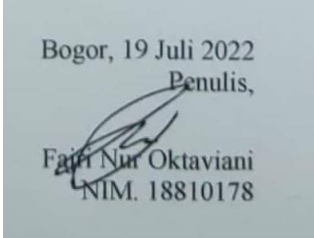

## **DAFTAR ISI**

<span id="page-8-0"></span>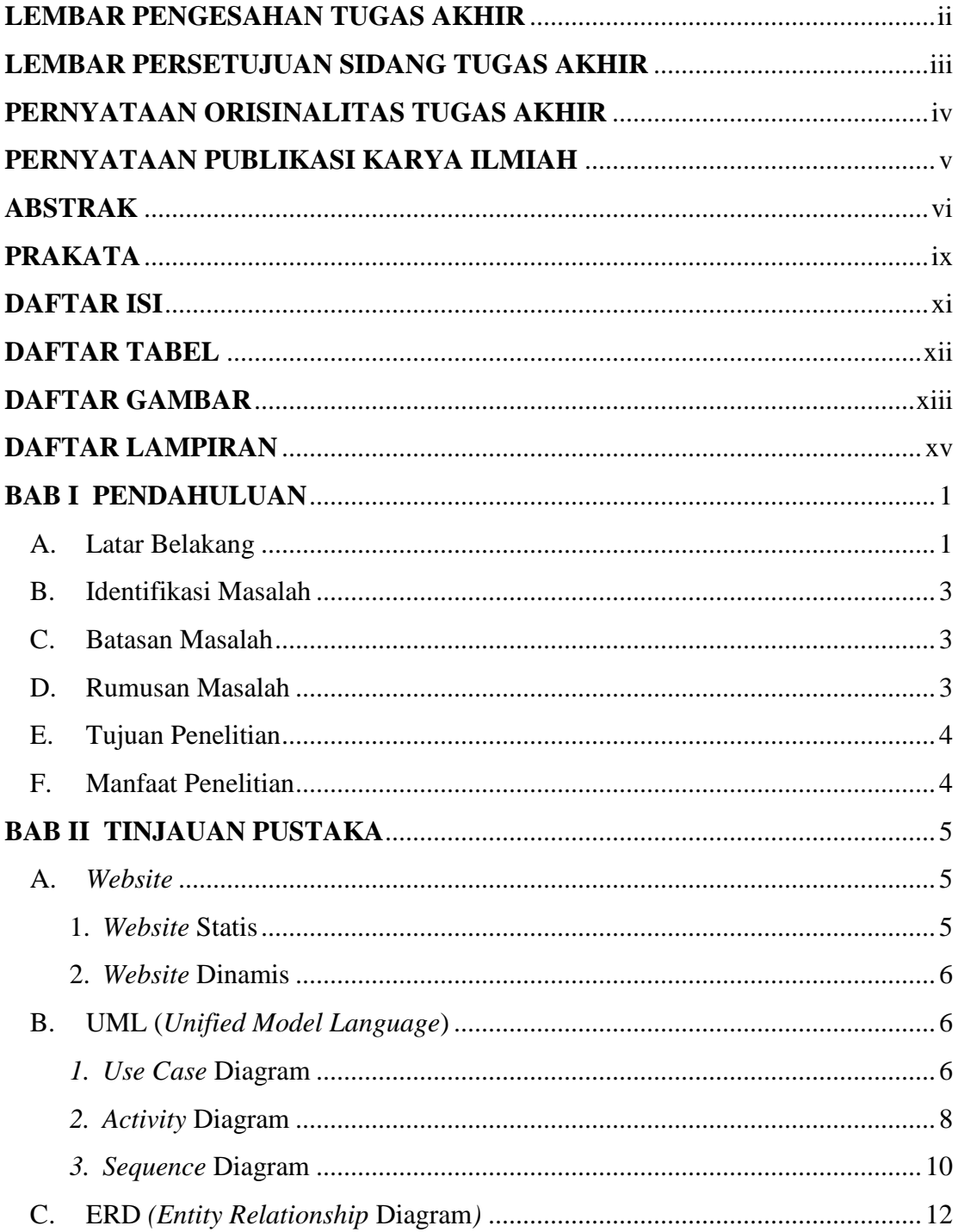

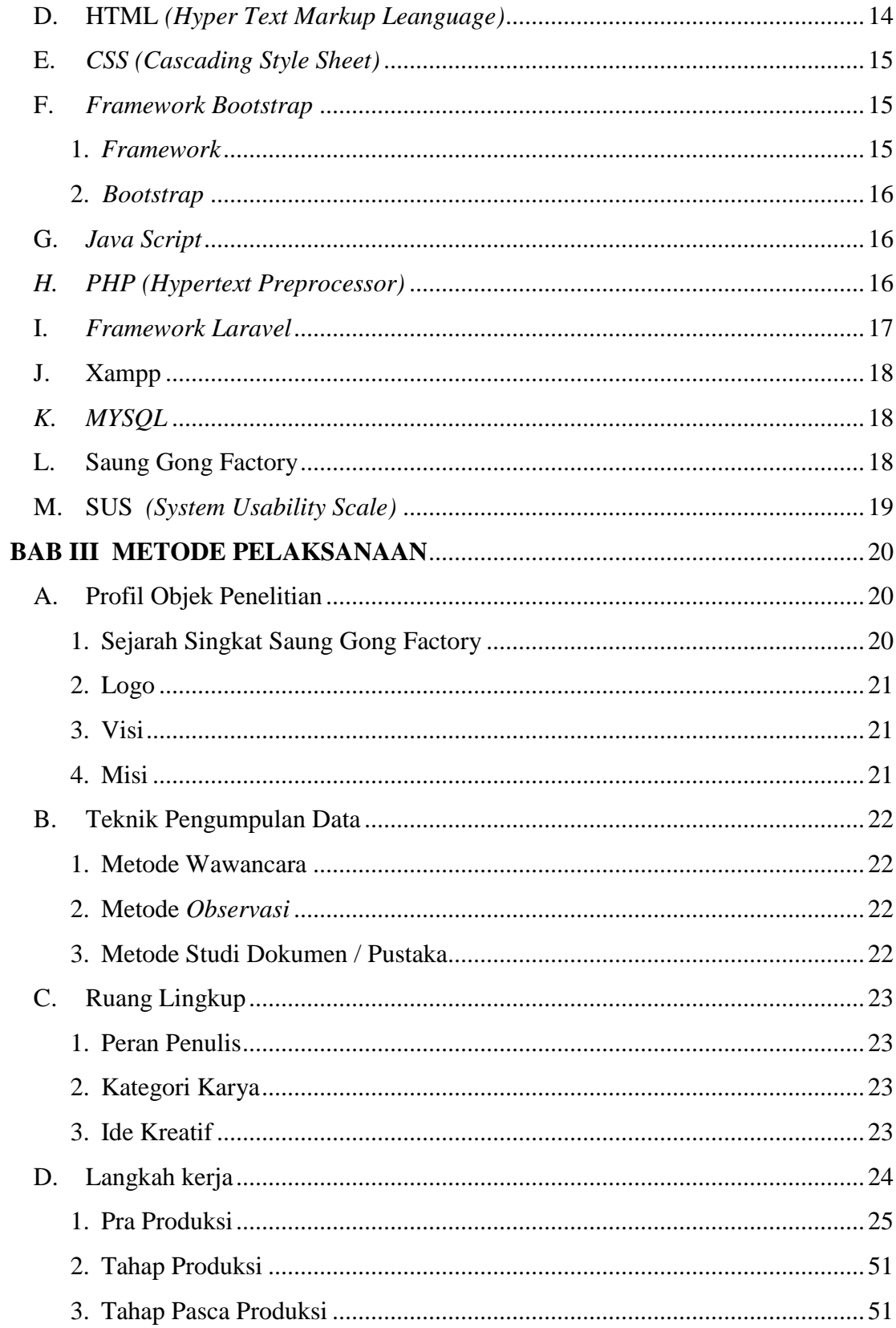

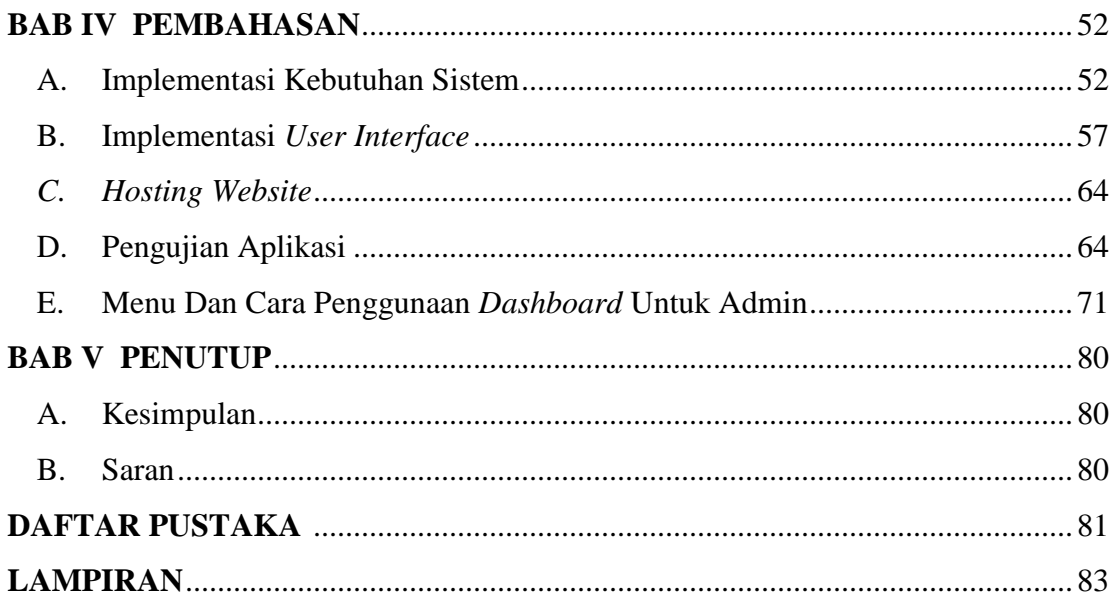

## **DAFTAR TABEL**

<span id="page-11-0"></span>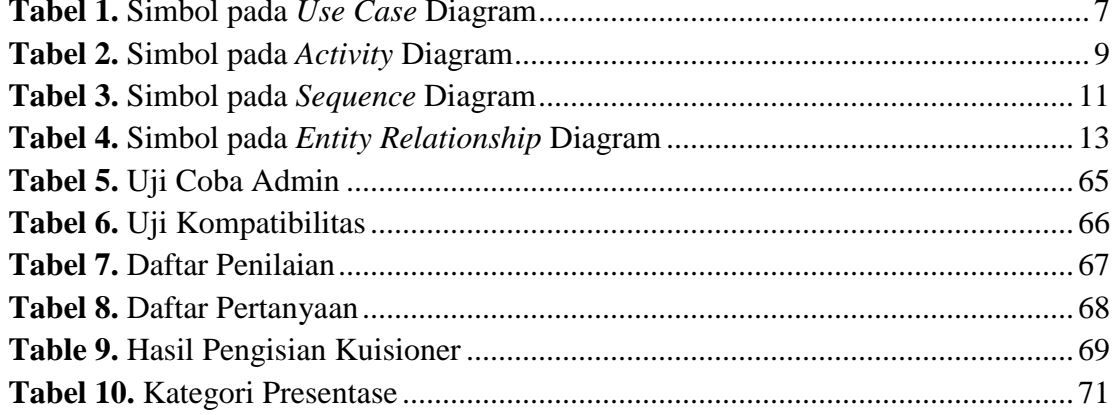

# **DAFTAR GAMBAR**

<span id="page-12-0"></span>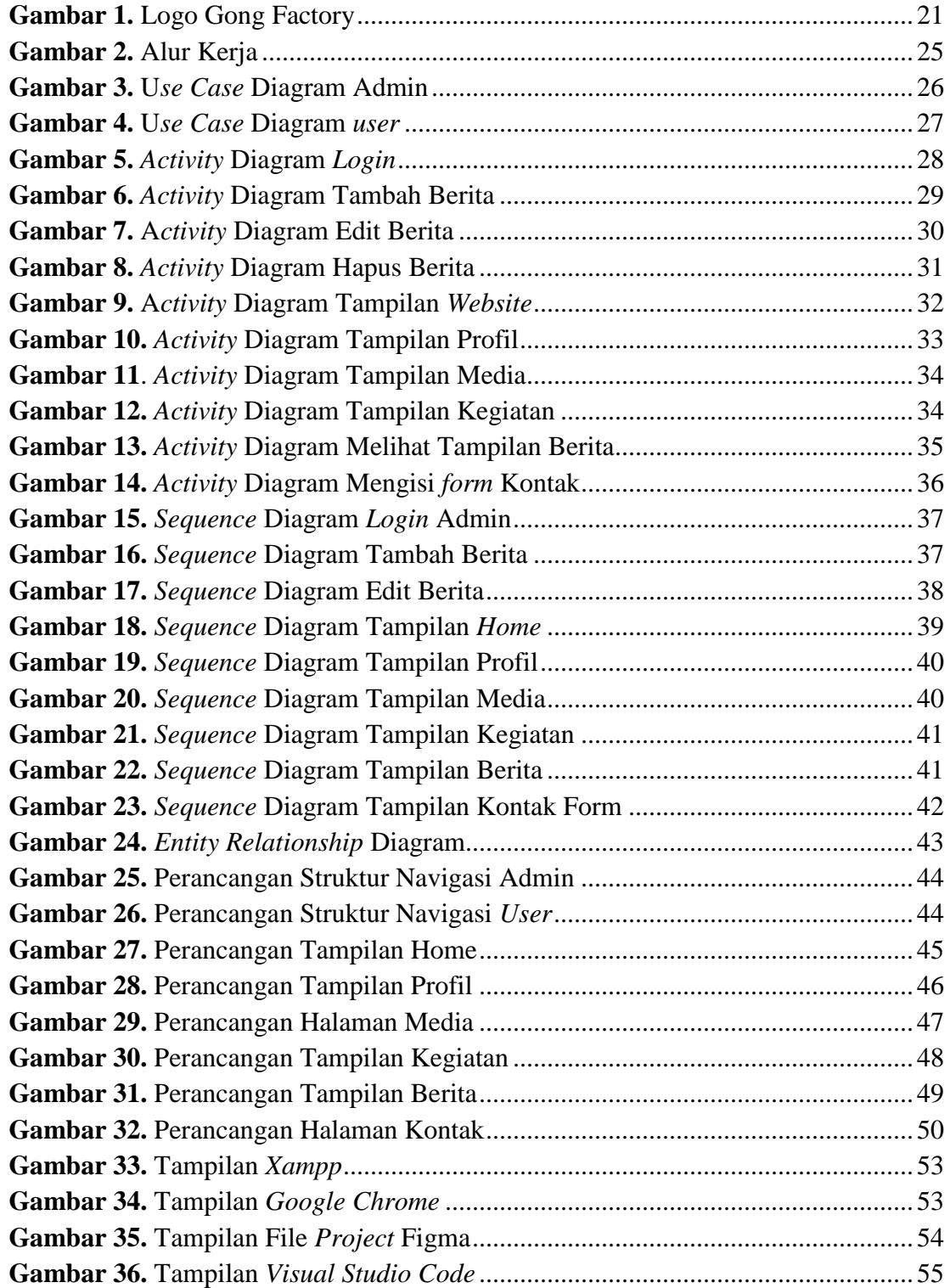

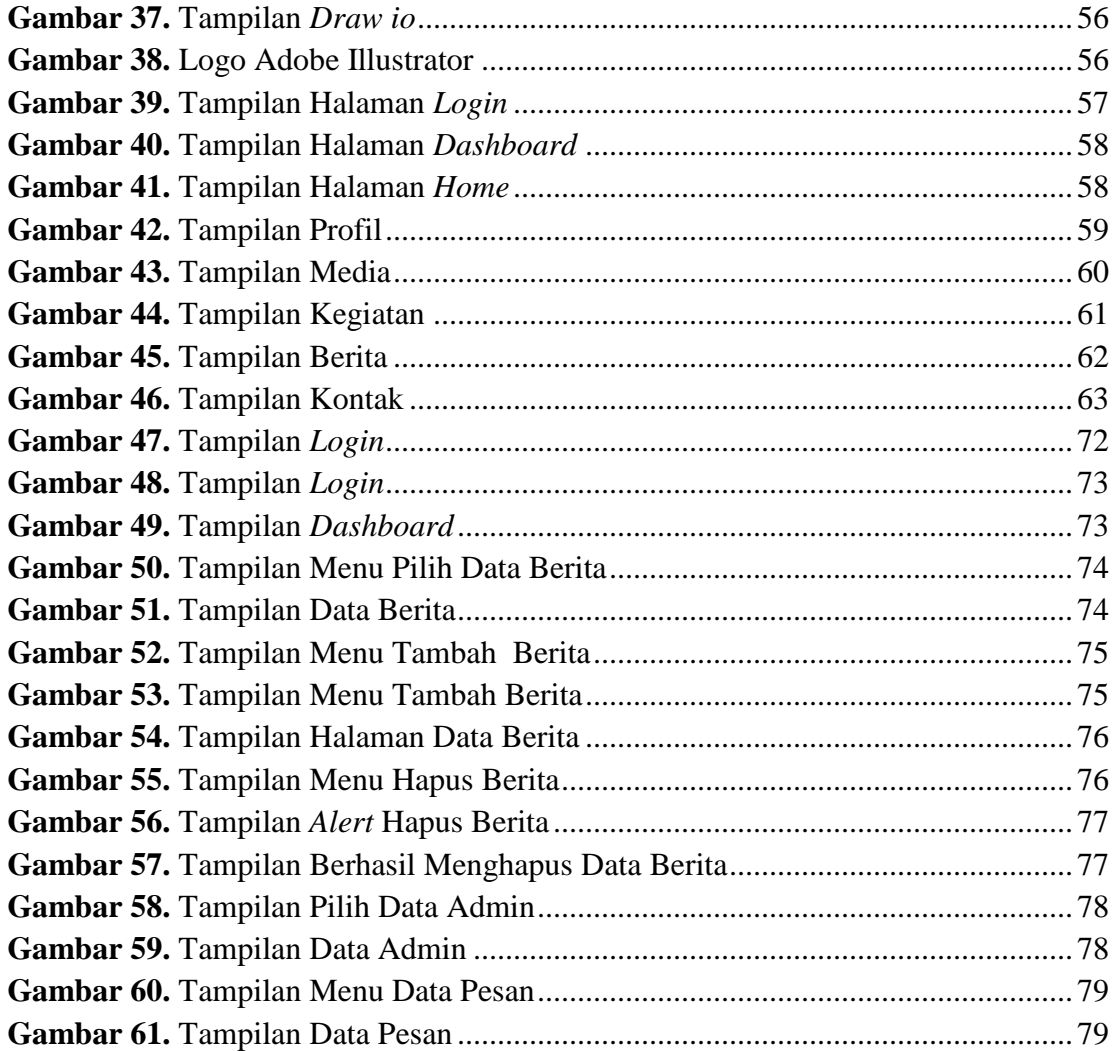